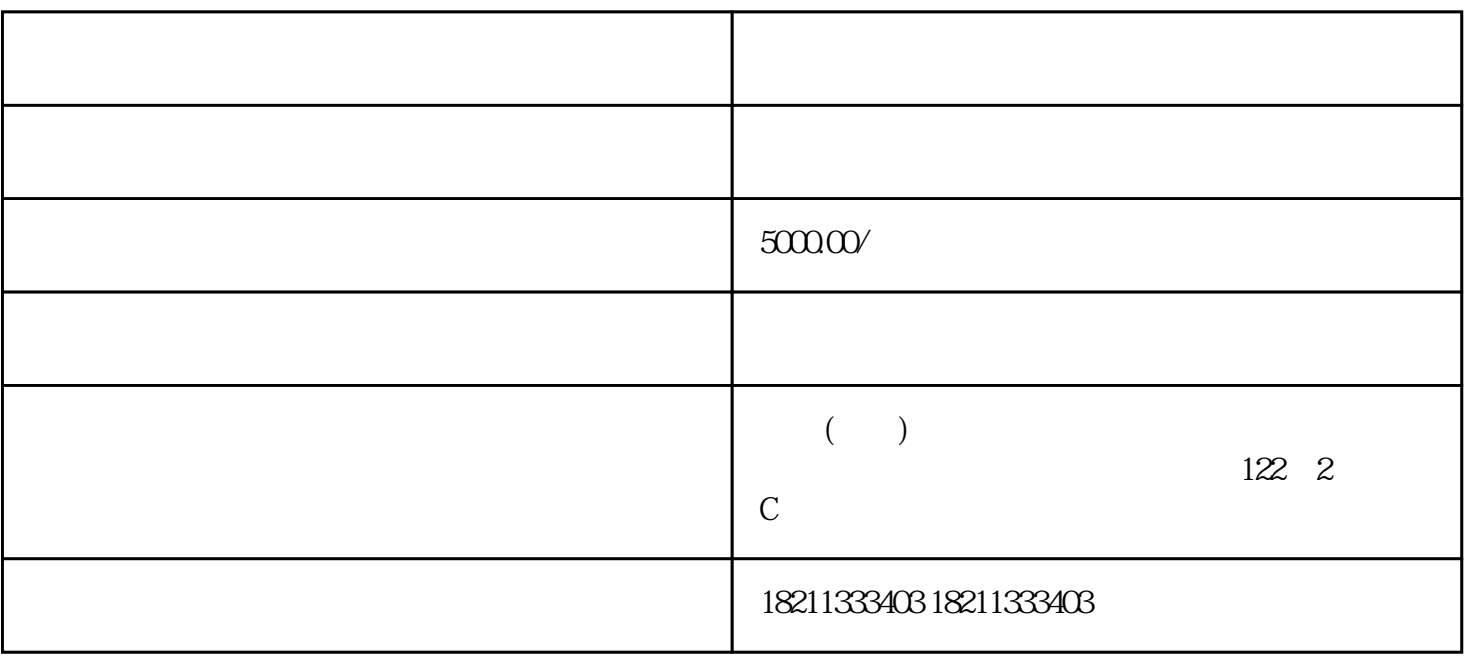

zuijia

 $AdWords$